МИНИСТЕРСТВО НАУКИ И ВЫСШЕГО ОБРАЗОВАНИЯ РОССИЙСКОЙ ФЕДЕРАЦИИ федеральное государственное автономное образовательное учреждение высшего образования «САНКТ-ПЕТЕРБУРГСКИЙ ГОСУДАРСТВЕННЫЙ УНИВЕРСИТЕТ АЭРОКОСМИЧЕСКОГО ПРИБОРОСТРОЕНИЯ»

Факультет среднего профессионального образования

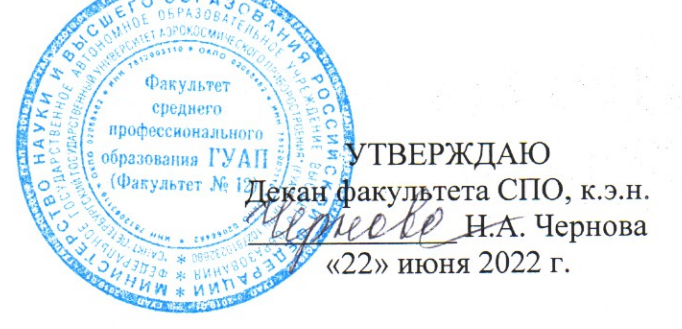

 $100$ 

# РАБОЧАЯ ПРОГРАММА УЧЕБНОЙ ДИСЦИПЛИНЫ

«Информационные технологии в профессиональной деятельности»

Для специальности среднего профессионального образования

13.02.10 «Электрические машины и аппараты»

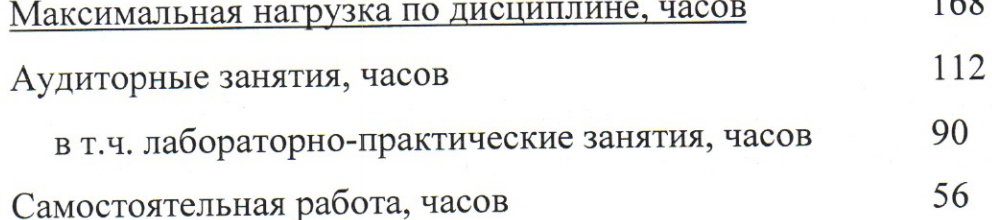

Санкт-Петербург 2022

Рабочая программа учебной дисциплины разработана на основе образовательного Федерального государственного стандарта  $\Pi$ O профессионального образования среднего специальности

13.02.10  $\overline{k00}$ 

Электрические машины и аппараты

наименование специальности(ей)

### РАССМОТРЕНА И ОДОБРЕНА

**РЕКОМЕНДОВАНА** 

Цикловой комиссией вычислительной техники и программирования

Протокол № 11 от 10.06.2022 г. Председатель: Делу

Методическим советом факультета СПО Протокол № 8 от 15.06.2022 г. / Рохманько И.Л./ Председатель: *Деля / Шелешнева С.М.*/

Разработчики:

Зубок Е.Г., преподаватель высшей квалификационной категории

# **СОДЕРЖАНИЕ**

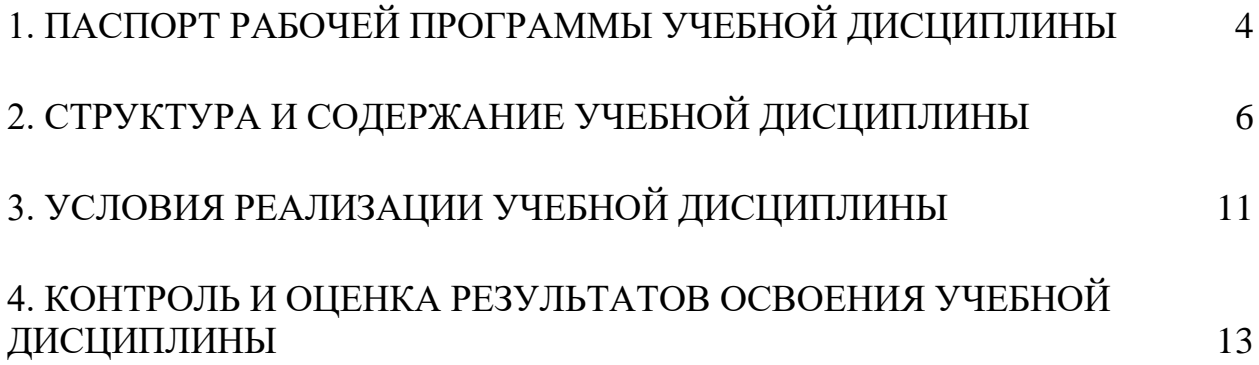

## <span id="page-3-0"></span>**1. ПАСПОРТ РАБОЧЕЙ ПРОГРАММЫ УЧЕБНОЙ ДИСЦИПЛИНЫ ИНФОРМАЦИОННЫЕ ТЕХНОЛОГИИ В ПРОФЕССИОНАЛЬНОЙ ДЕЯТЕЛЬНОСТИ**

#### **1.1. Область применения программы**

Рабочая программа учебной дисциплины является составной частью программнометодического сопровождения образовательной программы (ОП) среднего профессионального образования (СПО) программы подготовки специалистов среднего звена по специальности 13.02.10 «Электрические машины и аппараты».

Программа учебной дисциплины может быть использована в профессиональных образовательных организациях при реализации программ подготовки специалистов среднего звена, повышения квалификации и переподготовки рабочих кадров и специалистов среднего звена по направлению 13.00.00 «Электро- и теплоэнергетика».

### **1.2. Место учебной дисциплины в структуре программы подготовки специалистов среднего звена**

Учебная дисциплина «Информационные технологии в профессиональной деятельности» является дисциплиной профессионального учебного цикла.

### **1.3. Цели и задачи учебной дисциплины – требования к результатам освоения учебной дисциплины**

В результате освоения учебной дисциплины обучающийся должен уметь:

выполнять расчеты с использованием прикладных компьютерных программ;

 использовать информационно-телекоммуникационную сеть «Интернет» (далее сеть Интернет) и ее возможности для организации оперативного обмена информацией;

– использовать технологии сбора, размещения, хранения, накопления, преобразования и передачи данных в профессионально ориентированных информационных системах;

 обрабатывать и анализировать информацию с применением программных средств и вычислительной техники;

получать информацию в локальных и глобальных компьютерных сетях;

применять графические редакторы для создания и редактирования изображений;

 применять компьютерные программы для поиска информации, составления и оформления документов и презентаций.

В результате освоения учебной дисциплины обучающийся должен знать:

 базовые системные программные продукты и пакеты прикладных программ (текстовые редакторы, электронные таблицы, системы управления базами данных, графические редакторы, информационно-поисковые системы);

 методы и средства сбора, обработки, хранения, передачи и накопления информации;

 общий состав и структуру персональных электронно-вычислительных машин (далее - ЭВМ) и вычислительных систем;

основные методы и приемы обеспечения информационной безопасности;

 основные положения и принципы автоматизированной обработки и передачи информации;

основные принципы, методы и свойства информационных и

телекоммуникационных технологий в профессиональной деятельности.

# **1.4. Рекомендуемое количество часов на освоение программы учебной дисциплины:**

максимальной учебной нагрузки 168 часов,

в том числе:

обязательной аудиторной учебной нагрузки 112 часов; самостоятельной работы 56 часов.

### **2. СТРУКТУРА И СОДЕРЖАНИЕ УЧЕБНОЙ ДИСЦИПЛИНЫ**

#### <span id="page-5-0"></span>**2.1. Объем учебной дисциплины и виды учебной работы**

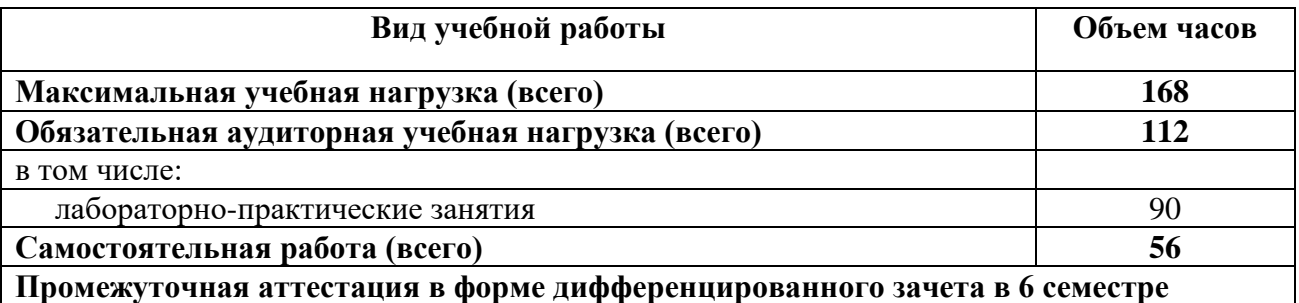

Практическая подготовка при реализации учебной дисциплины организуется путем проведения практических занятий и (или) лабораторных работ и иных аналогичных видов учебной деятельности, предусматривающих участие обучающихся в выполнении отдельных элементов работ, связанных с будущей профессиональной деятельностью.

# **2.2. Тематический план и содержание учебной дисциплины ИНФОРМАЦИОННЫЕ ТЕХНОЛОГИИ В ПРОФЕССИОНАЛЬНОЙ ДЕЯТЕЛЬНОСТИ**

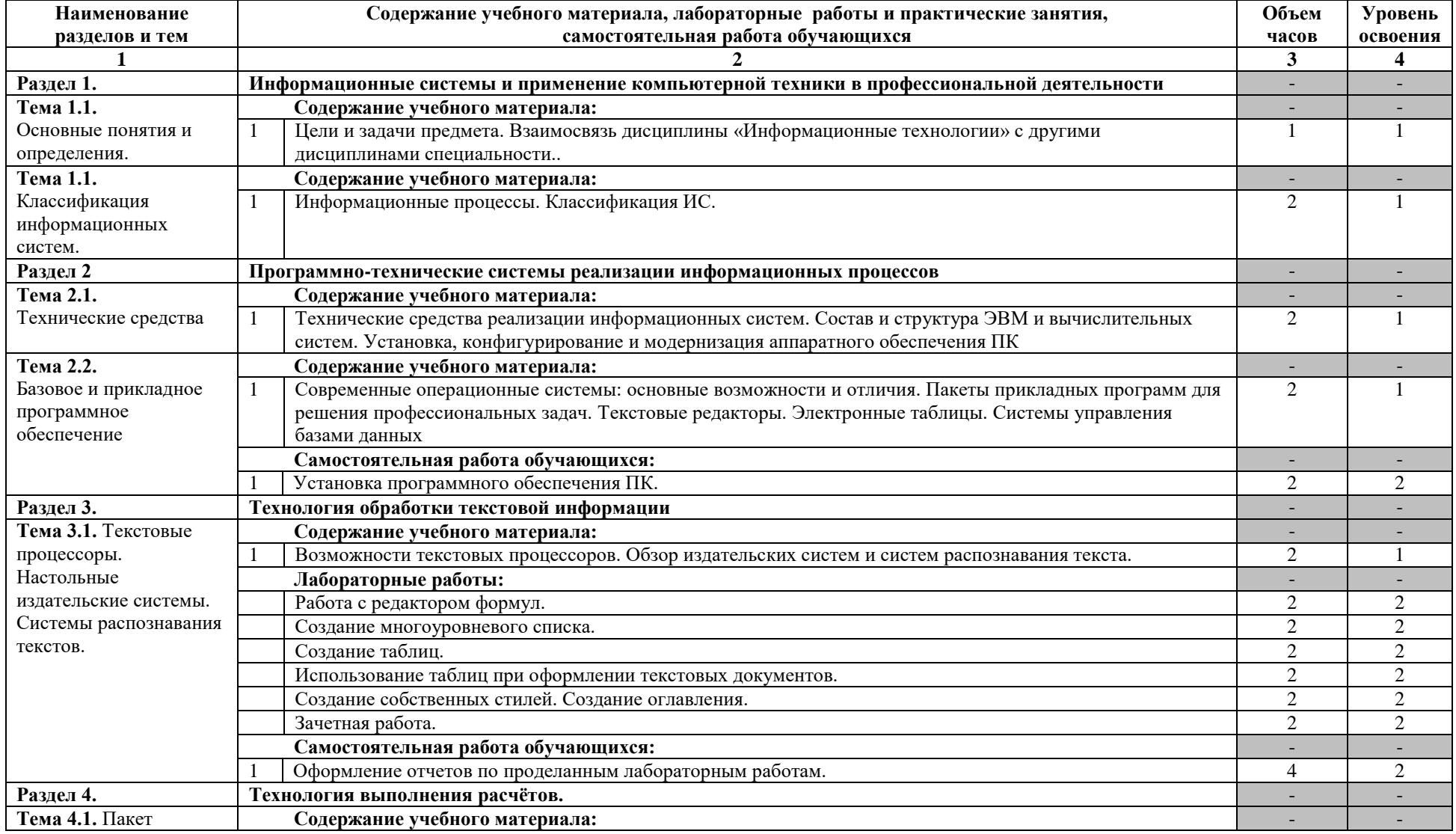

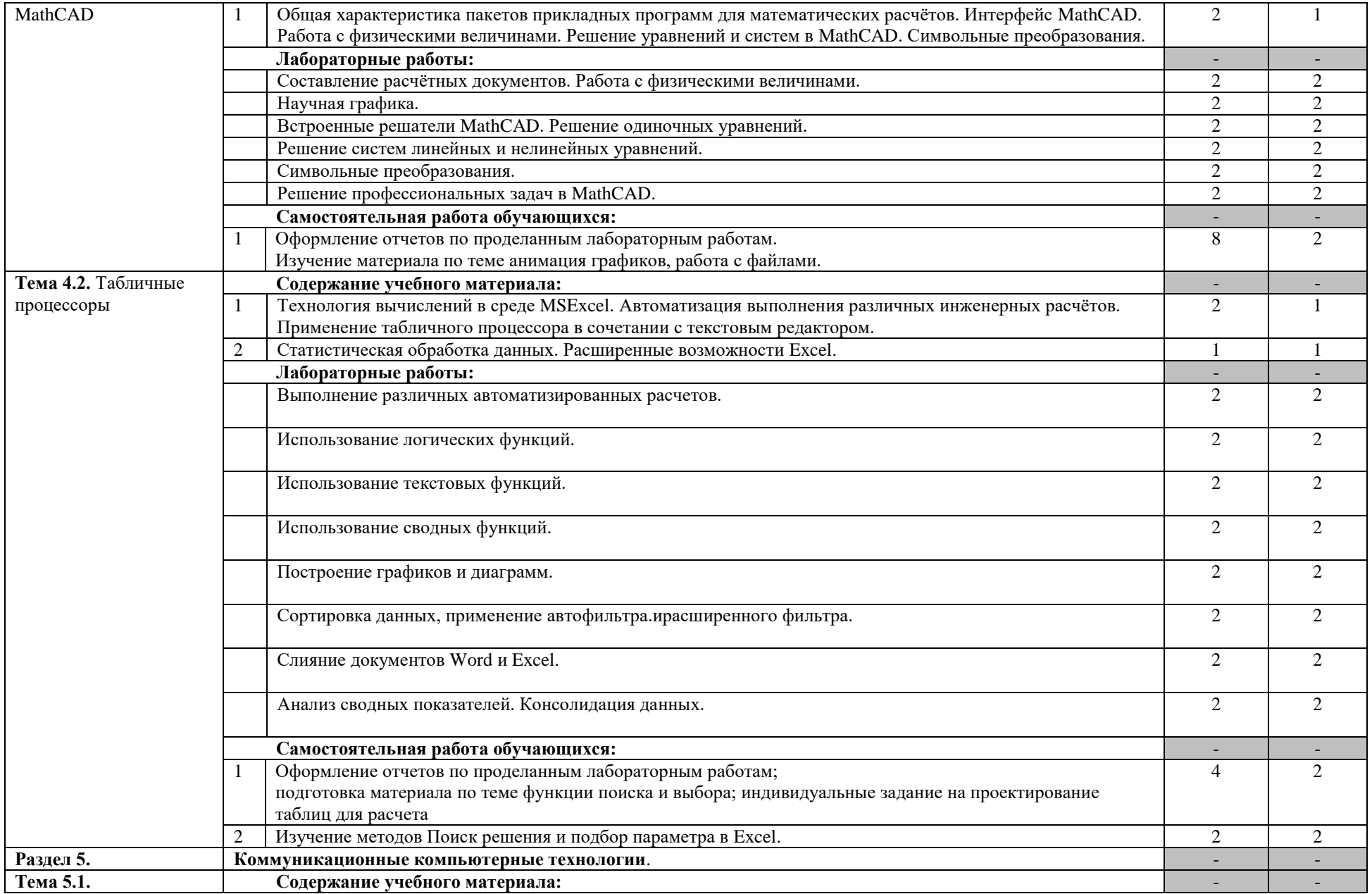

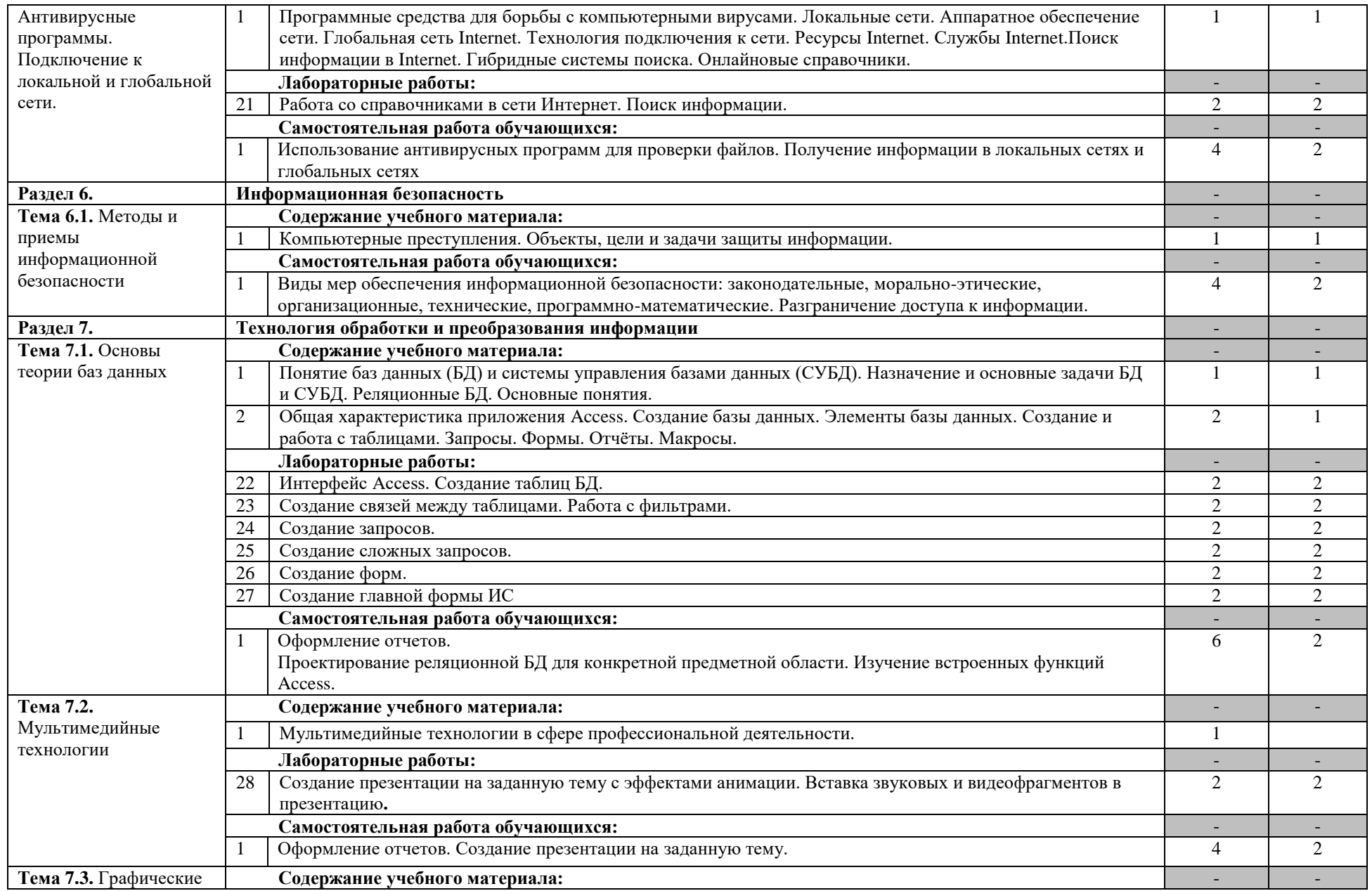

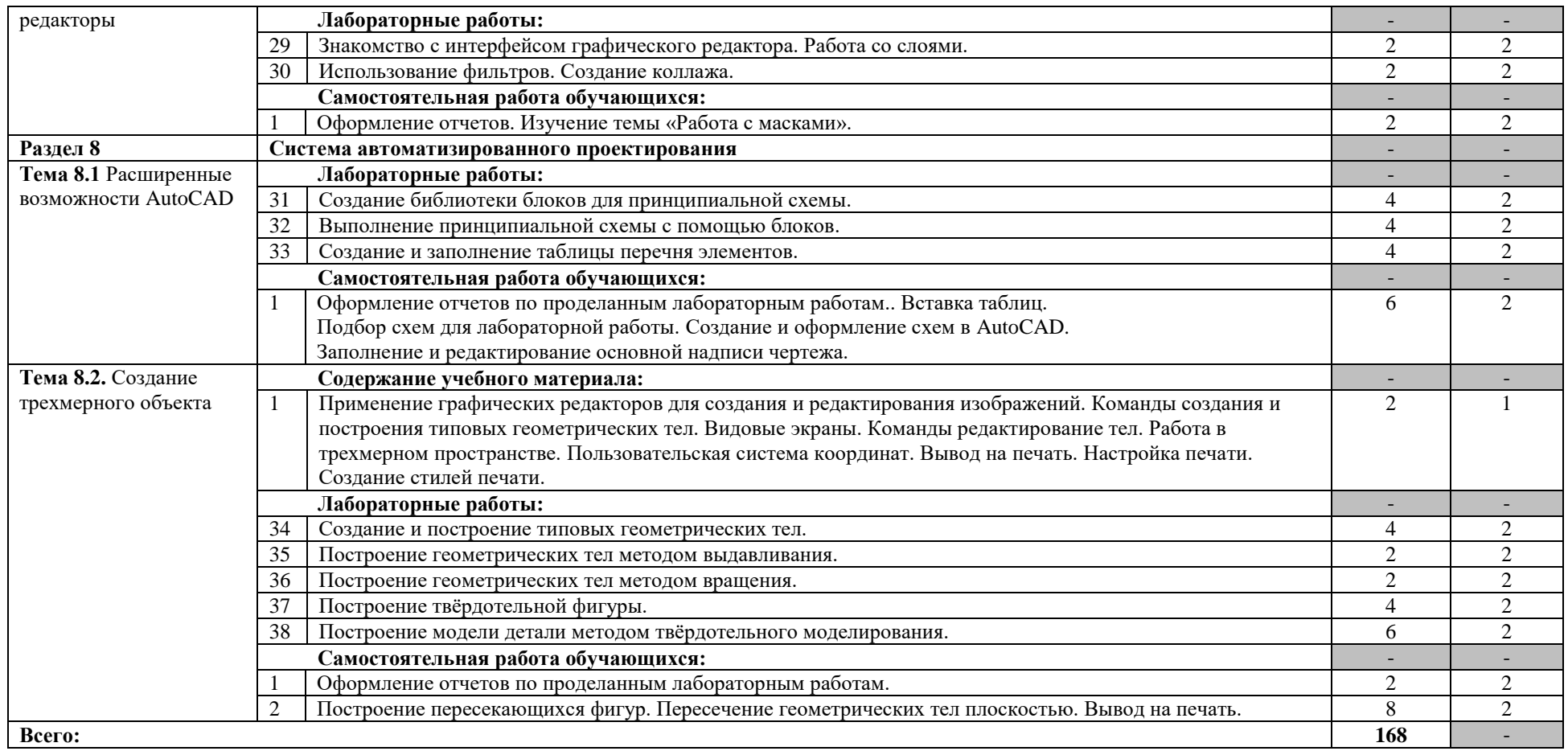

Для характеристики уровня освоения учебного материала используются следующие обозначения:

1. – ознакомительный (узнавание ранее изученных объектов, свойств);

2. – репродуктивный (выполнение деятельности по образцу, инструкции или под руководством)

3. – продуктивный (планирование и самостоятельное выполнение деятельности, решение проблемных задач)

### **3. УСЛОВИЯ РЕАЛИЗАЦИИ УЧЕБНОЙ ДИСЦИПЛИНЫ**

#### <span id="page-10-0"></span>**3.1. Требования к минимальному материально-техническому обеспечению**

Для реализации программы учебной дисциплины предусмотрены следующие специальные помещения: кабинет информационных технологий в профессиональной деятельности.

Оборудование в соответствии с Распоряжением декана факультета СПО № 11-СПО-01/21 от 11.01.2021.

#### **3.2. Информационное обеспечение обучения**

### **Перечень учебных изданий, Интернет-ресурсов, дополнительной литературы** Основные источники:

- 1 Гаврилов, М. В. Информатика и информационные технологии : учебник для среднего профессионального образования / М. В. Гаврилов, В. А. Климов. — 4-е изд., перераб. и доп. — Москва : Издательство Юрайт, 2022. — 383 с. — (Профессиональное образование). — ISBN 978-5-534-03051-8. — Текст : электронный // Образовательная платформа Юрайт [сайт]. — URL: https://urait.ru/bcode/489603
- 2 Куприянов, Д. В. Информационное обеспечение профессиональной деятельности : учебник и практикум для среднего профессионального образования / Д. В. Куприянов. — Москва : Издательство Юрайт, 2022. — 255 с. — (Профессиональное образование). — ISBN 978-5-534-00973-6. — Текст : электронный // Образовательная платформа Юрайт [сайт]. — URL: https://urait.ru/bcode/490839
- 3 Чекмарев, А. А. Инженерная графика : учебник для среднего профессионального образования / А. А. Чекмарев. — 13-е изд., испр. и доп. — Москва : Издательство Юрайт, 2021. — 389 с. — (Профессиональное образование). — ISBN 978-5-534- 07112-2. — Текст : электронный // Образовательная платформа Юрайт [сайт]. — URL: https://urait.ru/bcode/469544
- 4 Инженерная 3D-компьютерная графика в 2 т. Том 1 : учебник и практикум для среднего профессионального образования / А. Л. Хейфец, А. Н. Логиновский, И. В. Буторина, В. Н. Васильева ; под редакцией А. Л. Хейфеца. — 3-е изд., перераб. и доп. — Москва : Издательство Юрайт, 2022. — 328 с. — (Профессиональное образование). — ISBN 978-5-534-07976-0. — Текст : электронный // Образовательная платформа Юрайт [сайт]. — URL: https://urait.ru/bcode/494513

5

Дополнительные источники:

1 Зимин, В. П. Информатика. Лабораторный практикум в 2 ч. Часть 2 : учебное пособие для среднего профессионального образования / В. П. Зимин. — 2-е изд. — Москва : Издательство Юрайт, 2022. — 153 с. — (Профессиональное образование). — ISBN 978-5-534-11854-4. — Текст : электронный // Образовательная платформа Юрайт [сайт]. — URL: https://urait.ru/bcode/492769

1

## 4. КОНТРОЛЬ И ОЦЕНКА РЕЗУЛЬТАТОВ ОСВОЕНИЯ УЧЕБНОЙ ДИСЦИПЛИНЫ

<span id="page-12-0"></span>Контроль и оценка результатов освоения учебной дисциплины осуществляется преподавателем в процессе проведения практических занятий (лабораторных работ), а также выполнения обучающимися индивидуальных заданий, проектов, исследований.

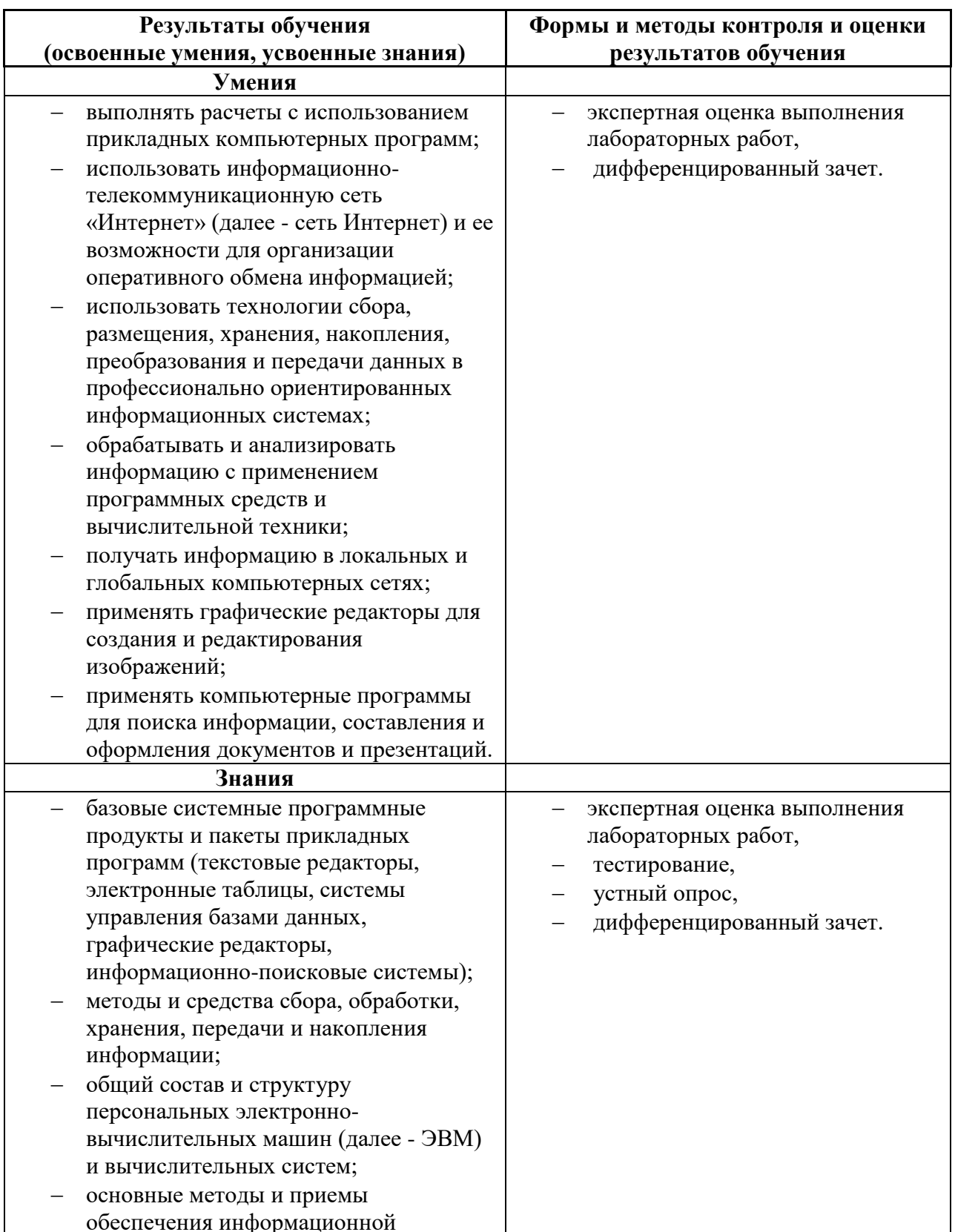

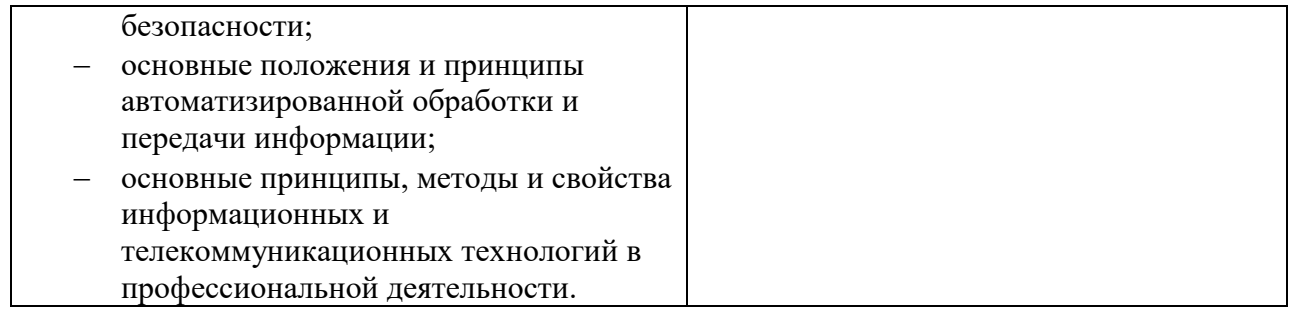